# Муниципальное бюджетное общеобразовательное учреждение «Бахчисарайская средняя общеобразовательная школа № 1» города Бахчисарай Республики Крым

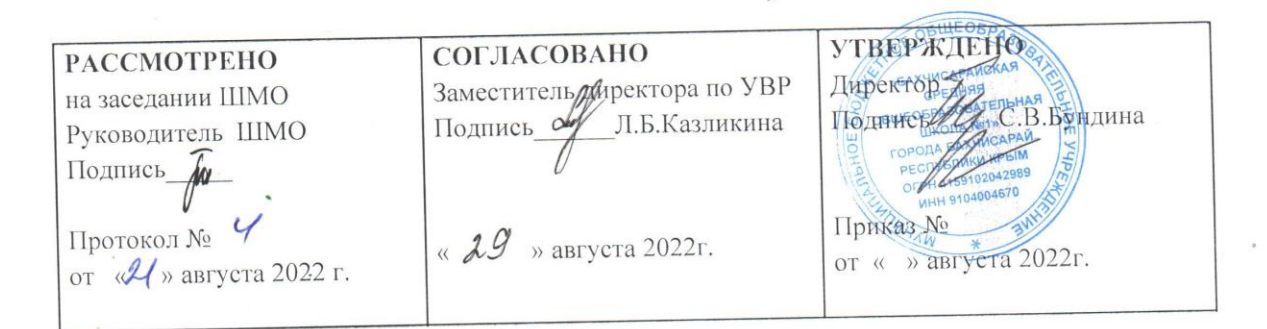

# РАБОЧАЯ ПРОГРАММА НА 2022/2023 УЧЕБНЫЙ ГОД

ОБРАЗОВАТЕЛЬНЫЙ СТАНДАРТ ФГОС ООО

БАЗОВЫЙ УРОВЕНЬ

УЧЕБНЫЙ ПРЕДМЕТ Информатика

КЛАСС 7-А, 7-Б, 7-В

КОЛИЧЕСТВО ЧАСОВ: в неделю 1; всего за год  $34$ 

Мосин Сергей Николаевич УЧИТЕЛЬ (ФИО)

**КАТЕГОРИЯ** 

Составлена на основе авторской программы курса «Информатика и ИКТ» 7- 9 класс. Авторы: Семакин И.Г., Залогова Л.А., Русаков С.В., Шестакова Л.В. ООО «Издательство БИНОМ. Лаборатория знаний», 2012 г. - 166 с.

ИСПОЛЬЗУЕМЫЙ УЧЕБНИК Информатика. 7 класс: учебник / И.Г. Семакин, Л.А. Залогова, С.В. Русаков и др. БИНОМ. Лаборатория знаний 2022г.

г. Бахчисарай, 2022

# **ПЛАНИРУЕМЫЕ РЕЗУЛЬТАТЫ ОСВОЕНИЯ УЧЕБНОГО ПРЕДМЕТА**

# **При изучении курса «Информатика» в соответствии с требованиями ФГОС формируются следующие результаты освоения учебного предмета.**

#### *Личностные результаты:*

1. Формирование целостного мировоззрения, соответствующего современному уровню развития науки и общественной практики.

2. Формирование коммуникативной компетентности в общении и сотрудничестве со сверстниками и взрослыми в процессе образовательной, общественно-полезной, учебноисследовательской, творческой деятельности.

3. Формирование ценности здорового и безопасного образа жизни.

#### *Метапредметные результаты:*

1. Умение самостоятельно планировать пути достижения цели, в том числе альтернативные, осознанно выбирать наиболее эффективные способы решения учебных и познавательных задач.

2. Умение оценивать правильность выполнения учебной задачи, собственные возможности ее решения.

3. Умения определять понятия, создавать обобщения, устанавливать аналогии, классифицировать, устанавливать причинно-следственные связи, строить логическое рассуждение, умозаключение (индуктивное, дедуктивное и по аналогии) и делать выводы.

4. Умение создавать, применять и преобразовывать знаки и символы, модели и схемы для решения учебных и познавательных задач.

5. Формирование и развитие компетентности в области использования ИКТ.

#### *Предметные результаты:*

**1.** Формирование информационной и алгоритмической культуры; формирование представления о компьютере как универсальном устройстве обработки информации; развитие основных навыков и умений использования компьютерных устройств.

**2.** Формирование представления об основных изучаемых понятиях: информация, устройство и программное обеспечение компьютера, текстовая и графическая информация, мультимедиа и компьютерные презентации**.**

**3.** Развитие алгоритмического мышления, необходимого для профессиональной деятельности в современном обществе.

**4.** Формирование умений формализации и структурирования информации, умения выбирать способ представления данных в соответствии с поставленной задачей — таблицы, схемы, графики, диаграммы, с использованием соответствующих программных средств обработки данных.

5. Формирование навыков и умений безопасного и целесообразного поведения при работе с компьютерными программами.

#### 2. СОДЕРЖАНИЕ УЧЕБНОГО ПРЕДМЕТА

#### 7 класс

### Общее число часов - 34 ч.

#### 1. Введение в предмет 1 ч.

Прелмет информатики. Роль информации в жизни людей. Содержание базового курса информатики.

### 2. Человек и информация 4 ч.  $(3+1)$

Информация и ее виды. Восприятие информации человеком. Информационные процессы.

Измерение информации. Единицы измерения информации.

Практика на компьютере: освоение клавиатуры, работа с тренажером; основные приемы редактирования.

#### Практическая работа №1 «Работа с клавиатурным тренажером»

### Учащиеся должны знать:

- > связь между информацией и знаниями человека;
- > что такое информационные процессы;
- > какие существуют носители информации;
- > функции языка, как способа представления информации; что такое естественные и формальные языки:
- $\triangleright$  как определяется единица измерения информации бит (алфавитный подход);
- ≻ что такое байт, килобайт, мегабайт, гигабайт.

#### Учащиеся должны уметь:

- > приводить примеры информации и информационных процессов из области человеческой деятельности, живой природы и техники;
- > определять в конкретном процессе передачи информации источник, приемник, канал;
- > приводить примеры информативных и неинформативных сообщений;
- $\triangleright$  измерять информационный объем текста в байтах (при использовании компьютерного алфавита);
- > пересчитывать количество информации в различных единицах (битах, байтах, Кб, Мб, Гб);
- > пользоваться клавиатурой компьютера для символьного ввода данных.

### 3. Компьютер: устройство и программное обеспечение 6 ч. (3+3)

Начальные сведения об архитектуре компьютера.

Принципы организации внутренней и внешней памяти компьютера. Двоичное представление данных в памяти компьютера. Организация информации на внешних носителях, файлы.

Персональный компьютер. Основные устройства и характеристики. Правила техники безопасности и эргономики при работе за компьютером.

Виды программного обеспечения (ПО). Системное ПО. Операционные системы. Основные функции ОС. Файловая структура внешней памяти. Объектно-ориентированный пользовательский интерфейс.

Практика на компьютере: знакомство с комплектацией устройств персонального компьютера, со способами их подключений; знакомство с пользовательским интерфейсом операционной системы; работа с файловой системой ОС (перенос, копирование и удаление файлов, создание и удаление папок, переименование файлов и папок, работа с файловым менеджером, поиск файлов на диске); работа со справочной системой ОС; использование антивирусных программ.

Практическая работа №2 «Знакомство с комплекташей устройств ПК, подключение внешних *устройств»* 

## Практическая работа №3 «Пользовательский интерфейс»

### Практическая работа №4«Работа с файловой структурой операционной системы»

#### Учащиеся должны знать:

- > правила техники безопасности и при работе на компьютере;
- состав основных устройств компьютера, их назначение и информационное взаимодействие;
- основные характеристики компьютера в целом и его узлов (различных накопителей, устройств ввода и вывода информации);
- структуру внутренней памяти компьютера (биты, байты); понятие адреса памяти;
- > типы и свойства устройств внешней памяти;
- > типы и назначение устройств ввода/вывода;
- > сущность программного управления работой компьютера;
- > принципы организации информации на внешних носителях: что такое файл, каталог (папка), файловая структура;
- назначение программного обеспечения и его состав.  $\blacktriangleright$

### Учащиеся должны уметь:

- > включать и выключать компьютер;
- > пользоваться клавиатурой;
- > ориентироваться в типовом интерфейсе: пользоваться меню, обращаться за справкой, работать с окнами;
- инициализировать выполнение программ из программных файлов;
- просматривать на экране директорию диска;
- выполнять основные операции с файлами и каталогами (папками): копирование, перемещение, удаление, переименование, поиск;
- использовать антивирусные программы.

# **4. Текстовая информация и компьютер 9 ч. (3+6)**

Тексты в компьютерной памяти: кодирование символов, текстовые файлы. Работа с внешними носителями и принтерами при сохранении и печати текстовых документов.

Текстовые редакторы и текстовые процессоры, назначение, возможности, принципы работы с ними. Интеллектуальные системы работы с текстом (распознавание текста, компьютерные словари и системы перевода)

*Практика на компьютере*: основные приемы ввода и редактирования текста; постановка руки при вводе с клавиатуры; работа со шрифтами; приемы форматирования текста; работа с выделенными блоками через буфер обмена; работа с таблицами; работа с нумерованными и маркированными списками; вставка объектов в текст (рисунков, формул); знакомство со встроенными шаблонами и стилями, включение в текст гиперссылок.

*Практическая работа №5 «Ввод и редактирование текста»*

*Практическая работа №6 «Форматирование текста»*

*Практическая работа №7 «Буфер обмена. Поиск и замена фрагментов текста»*

*Практическая работа №8«Таблицы в текстовом документе»*

*Практическая работа №9 «Дополнительные возможности текстового процессора»*

### *Итоговое практическое задание №10«Создание и обработка текстовых документов»*

*При наличии соответствующих технических и программных средств*: практика по сканированию и распознаванию текста, машинному переводу.

# *Учащиеся должны знать:*

- способы представления символьной информации в памяти компьютера (таблицы кодировки, текстовые файлы);
- назначение текстовых редакторов (текстовых процессоров);
- основные режимы работы текстовых редакторов (ввод-редактирование, печать, орфографический контроль, поиск и замена, работа с файлами).

# *Учащиеся должны уметь:*

- набирать и редактировать текст в одном из текстовых редакторов;
- выполнять основные операции над текстом, допускаемые этим редактором;

сохранять текст на диске, загружать его с диска, выводить на печать.

## **5. Графическая информация и компьютер 6 ч. (2+4)**

Компьютерная графика: области применения, технические средства. Принципы кодирования изображения; понятие о дискретизации изображения. Растровая и векторная графика.

Графические редакторы и методы работы с ними.

*Практика на компьютере*: создание изображения в среде графического редактора растрового типа с использованием основных инструментов и приемов манипулирования рисунком (копирование, отражение, повороты, прорисовка); знакомство с работой в среде редактора векторного типа (можно использовать встроенную графику в текстовом процессоре).

# *Практическая работа №11«Работа с растровым графическим редактором» Практическая работа №12«Работа с конструктором цветов в растровом графическом редакторе»*

*Практическая работа №13* «*Создание изображения в векторном графическом редакторе» Практическая работа №14 «Технические средства компьютерной графики»*

*При наличии технических и программных средств*: сканирование изображений и их обработка в среде графического редактора.

## *Учащиеся должны знать:*

- способы представления изображений в памяти компьютера; понятия о пикселе, растре, кодировке цвета, видеопамяти;
- какие существуют области применения компьютерной графики;
- назначение графических редакторов;
- $\triangleright$  назначение основных компонентов среды графического редактора растрового типа: рабочего поля, меню инструментов, графических примитивов, палитры, ножниц, ластика и пр.

### *Учащиеся должны уметь:*

- строить несложные изображения с помощью одного из графических редакторов;
- сохранять рисунки на диске и загружать с диска; выводить на печать.

### **6. Мультимедиа и компьютерные презентации 6 ч. (2+4)**

Что такое мультимедиа; области применения. Представление звука в памяти компьютера; понятие о дискретизации звука. Технические средства мультимедиа. Компьютерные презентации.

*Практика на компьютере*: освоение работы с программным пакетом создания презентаций; создание презентации, содержащей графические изображения, анимацию, звук, текст, демонстрация презентации с использованием мультимедийного проектора;

*Практическая работа №15 «Создание презентации»*

*Практическая работа №16 «Технология мультимедиа»*

*Практическая работа №17 «Создание гиперссылок»*

*Практическая работа №18«Демонстрация презентации на заданную тему»*

*При наличии технических и программных средств*: запись звука в компьютерную память; запись изображения с использованием цифровой техники и ввод его в компьютер; использование записанного изображения и звука в презентации.

# *Учащиеся должны знать:*

- что такое мультимедиа;
- принцип дискретизации, используемый для представления звука в памяти компьютера;
- основные типы сценариев, используемых в компьютерных презентациях.

# *Учащиеся должны уметь:*

 Создавать несложную презентацию в среде типовой программы, совмещающей изображение, звук, анимацию и текст.

# **3.УЧЕБНО-ТЕМАТИЧЕСКИЙ ПЛАН**

#### **Содержание курса 7 класса и распределение учебного времени**

(1 час в неделю, 34 часа в год)

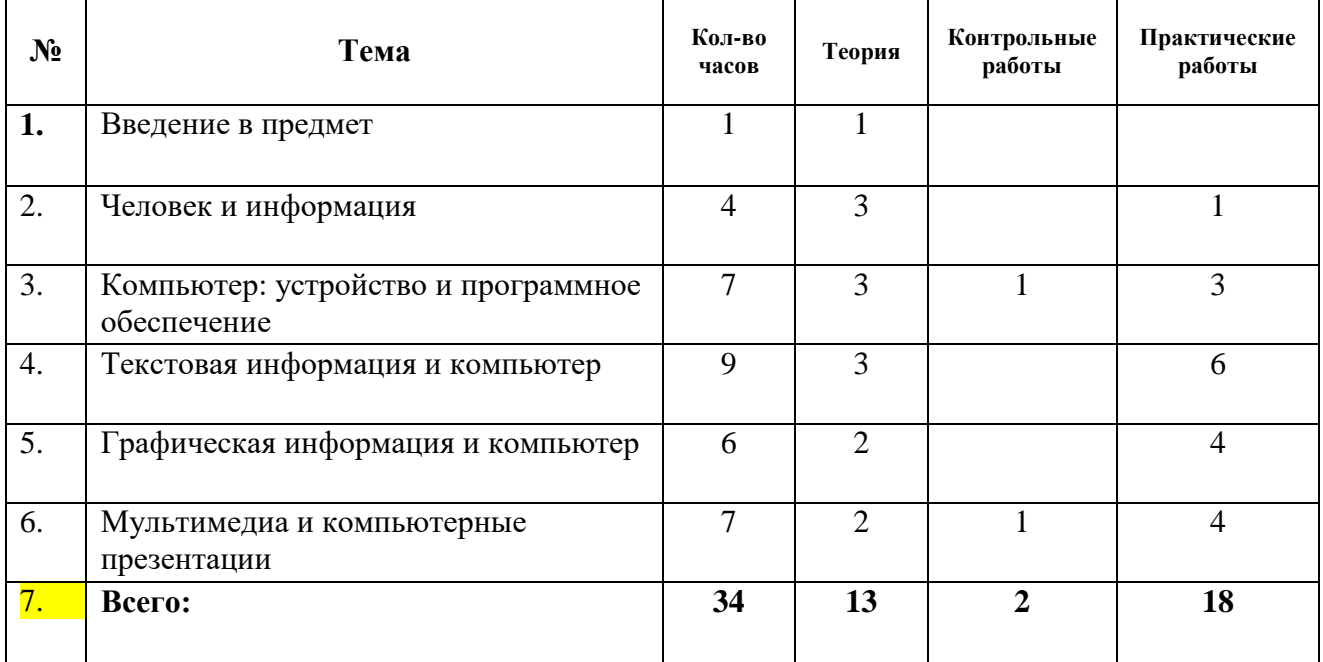